# **FSetInfo (CIN Function)**

MgErr FSetInfo(path, infop);

#### **Purpose**

Sets information for the specified file or directory. If an error occurs, no information changes.

#### **Parameters**

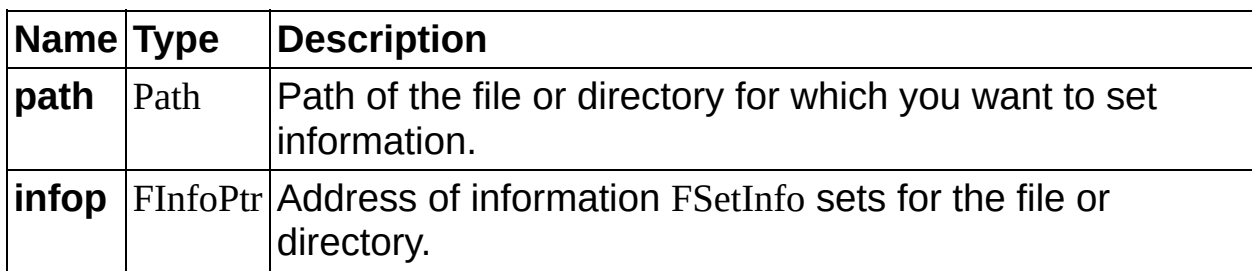

FInfoPtr is a data structure that defines the attributes of a file or directory. The following code lists the file/directory information record, FInfoPtr.

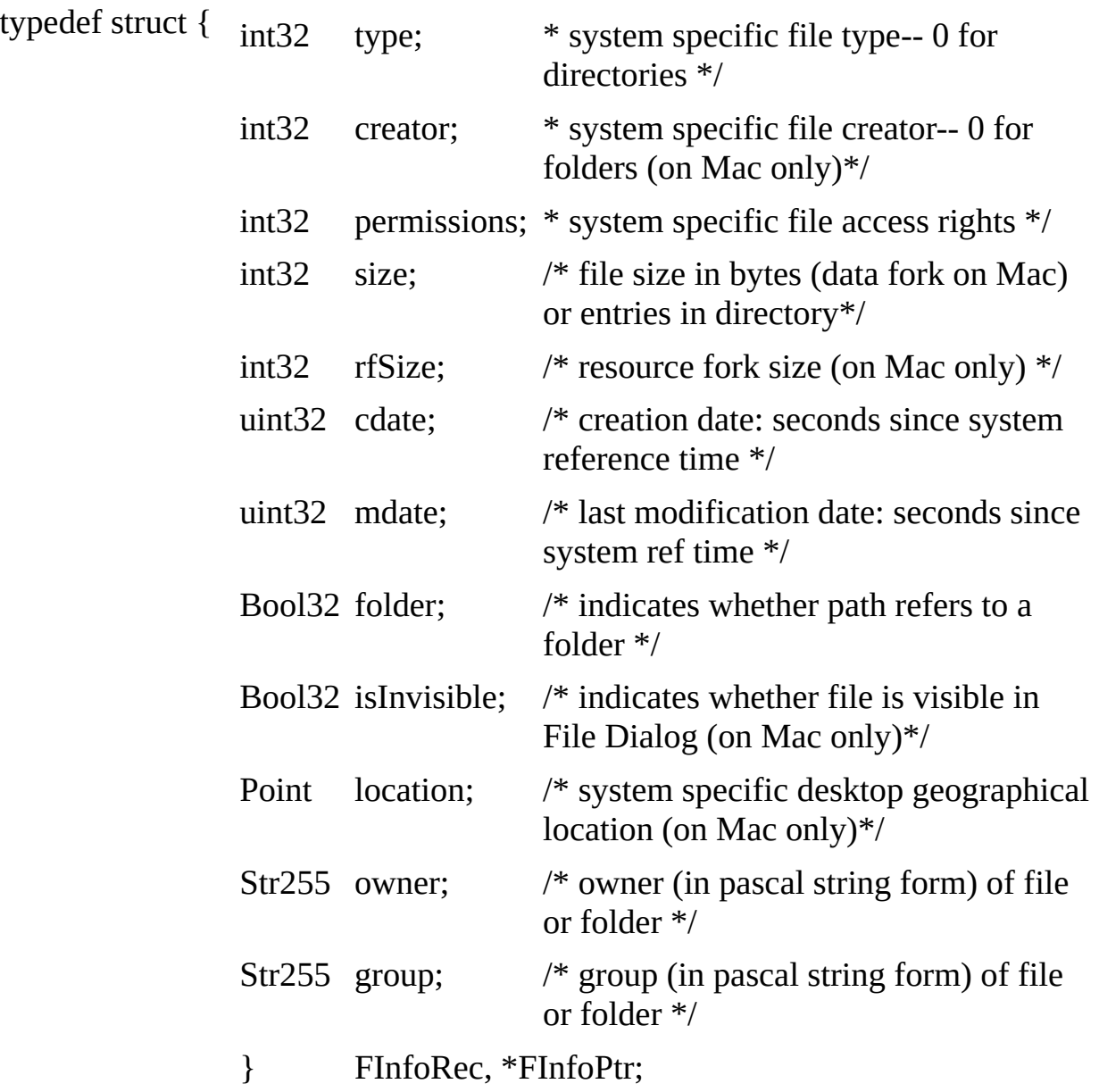

### **Return Value**

MgErr, which can contain the following errors. If you receive errors from CIN [functions](#page-3-0), most error names correspond to LabVIEW error codes.

<span id="page-3-0"></span>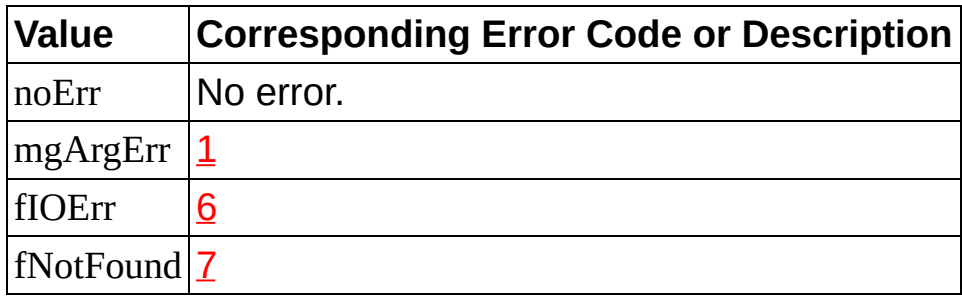

## **Code Interface Node Functions**

This book describes the [CIN](glang.chm::/Code_Interface_Node.html) functions you can use with LabVIEW. You can use these functions to perform simple and complex operations. These functions, organized into libraries called [managers,](lvexcodeconcepts.chm::/Manager_Overview.html) range from low-level byte manipulation to routines for sorting data and managing memory. All CIN manager routines are platform-independent, so you can create CINs that work on all platforms supported by LabVIEW.

**(Windows)** To view related topics, click the **Locate** button, shown at left, in the toolbar at the top of this window. The *LabVIEW Help* highlights this topic in the **Contents** tab so you can navigate the related topics.